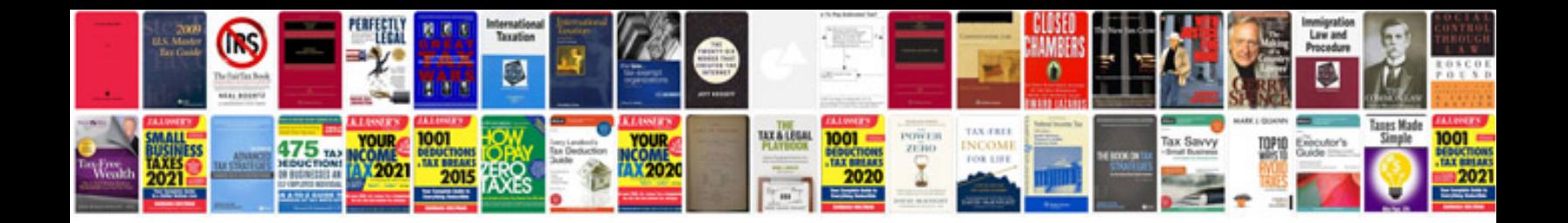

Eos550d manual

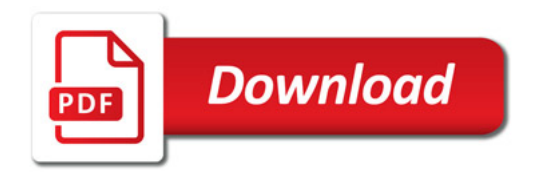

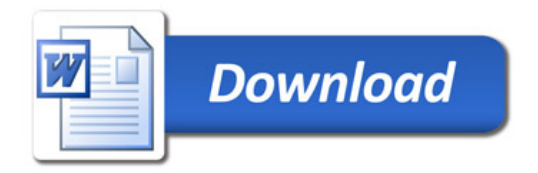